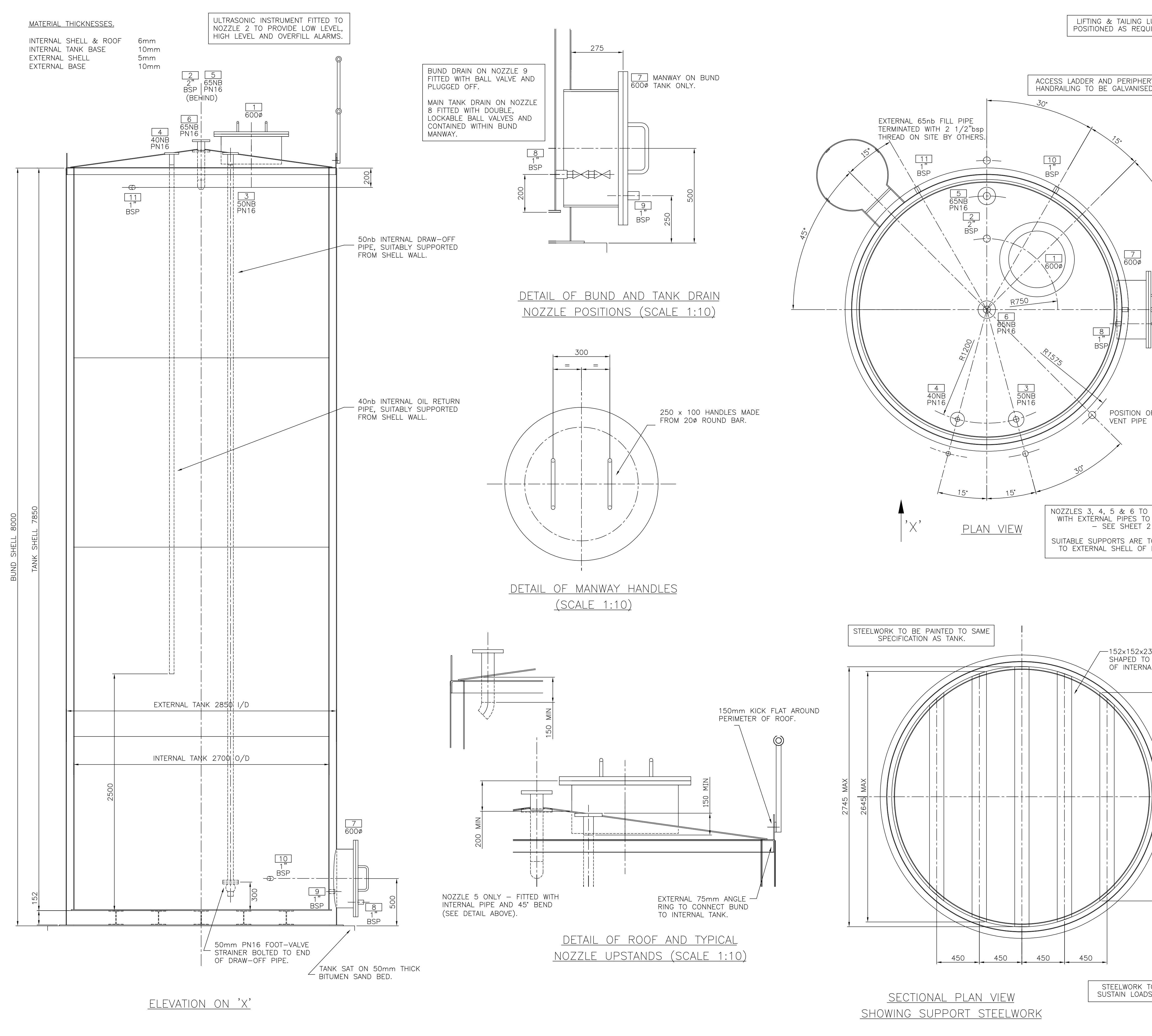

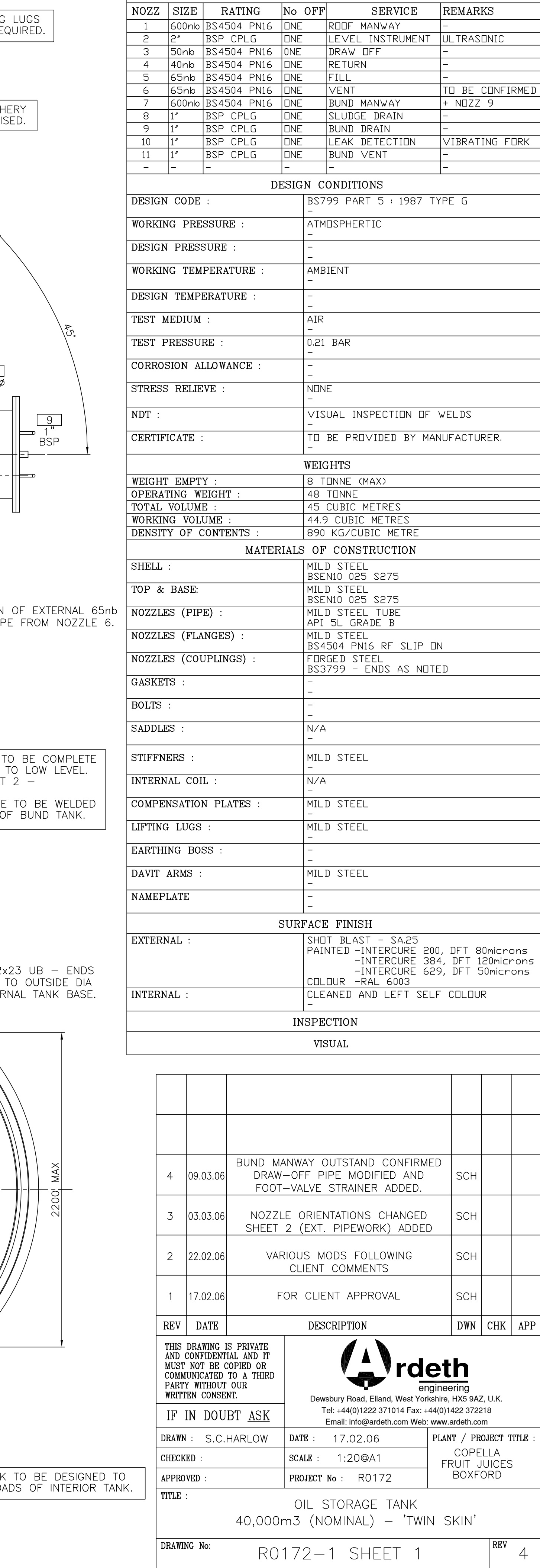

NOZZLE SCHEDULE